UNITÉS D'ENSEIGNEMENT D'OUVERTURE

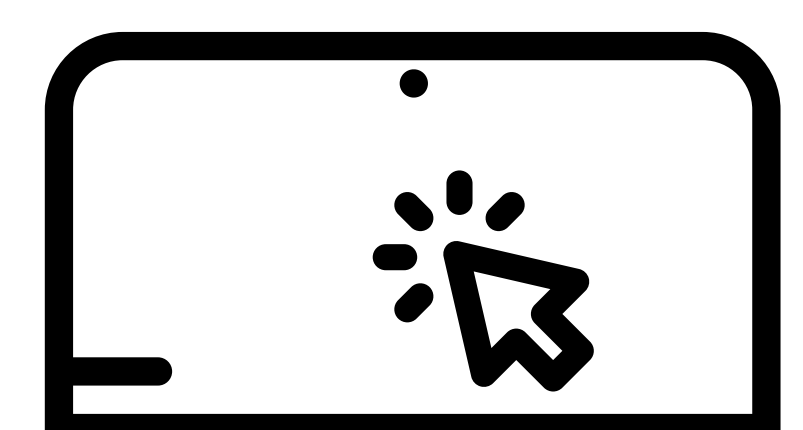

Créer mon compte : Pour chaque campagne d'UEO, soit à chaque semestre, je créé

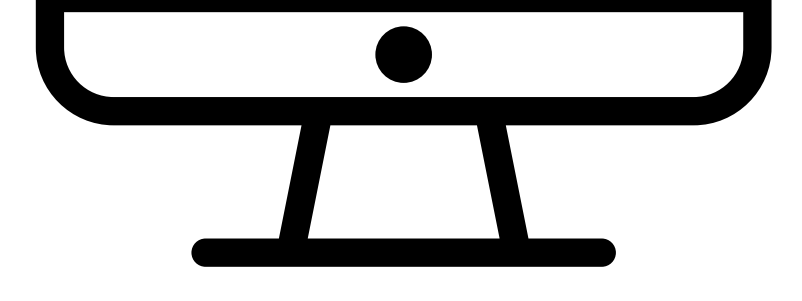

## un nouveau compte.

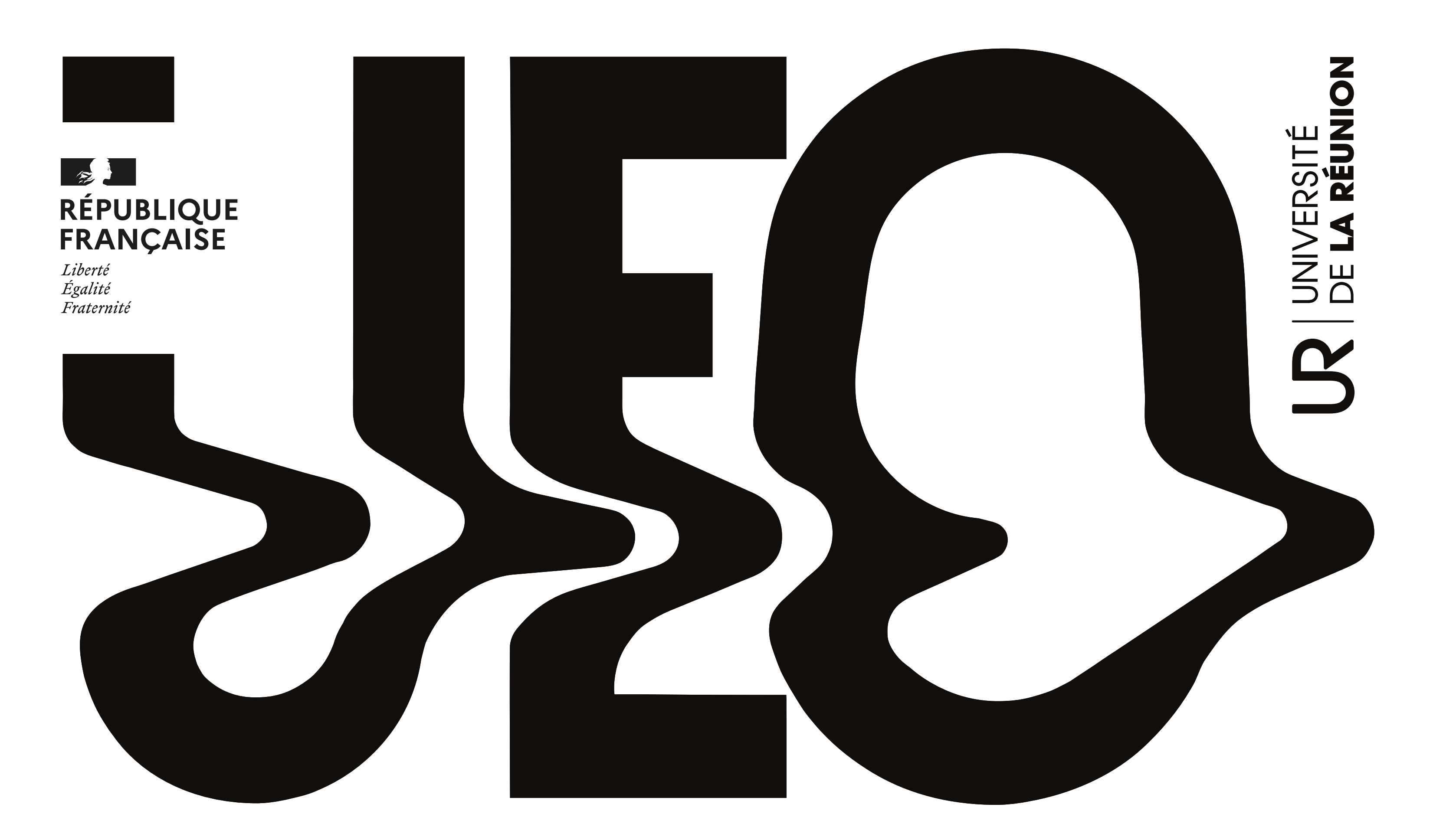

# Inscriptions

Rendez-vous sur ueo.univ-reunion.fr pour accéder à l'espace réservé aux étudiants de licence concernés par les UEO puis cliquez sur " CRÉER UN COMPTE" situé en bas de cet espace.

La fenêtre "Création de compte" s'ouvre alors. Vous devez renseigner et enregistrer les informations demandées (nom/prénom/adresse mail universitaire)

IMPORTANT

Rendez-vous sur votre boîte mail universitaire (ex: 4097XXXX@co.univ-reunion.fr) afin de VALIDER votre compte UEO en suivant les indications reçues.

#### Pour finaliser la création de votre compte UEO, Rendez-vous dans la rubrique "Informations perso" située à gauche de votre écran

A présent, sur la plateforme ueo.univ-reunion.fr, dans l'espace "Réservé aux étudiants de licence concernés par les UEO", connectez-vous à l'aide de vos identifiants (login/mot de passe) que vous venez de recevoir par mail.

1.

Vérifiez que votre numéro INE (identifiant national élève) soit correctement indiqué et qu'il corresponde au numéro figurant sur votre carte étudiante

2. CERTIFICAT SUR L'HONNEUR Validez en verifiant bien que ce sont vos nom et prénom, ainsi que la bonne date de naissance

3. Il ne vous reste plus qu'à remplir les informations personnelles manquantes (ex: numéro de tel)

### Vous avez maintenant accès au catalogue en ligne.

il ne vous reste plus qu'à choisir votre UEO(\*)

(\*) Lorsqu'une UEO a atteint sa capacité d'accueil, la plateforme ne vous permet plus de la sélectionner

#### UNE FOIS QUE C'EST FAIT, N'OUBLIEZ PAS DE CONFIRMER VOTRE CHOIX !

#### **Confirmation**

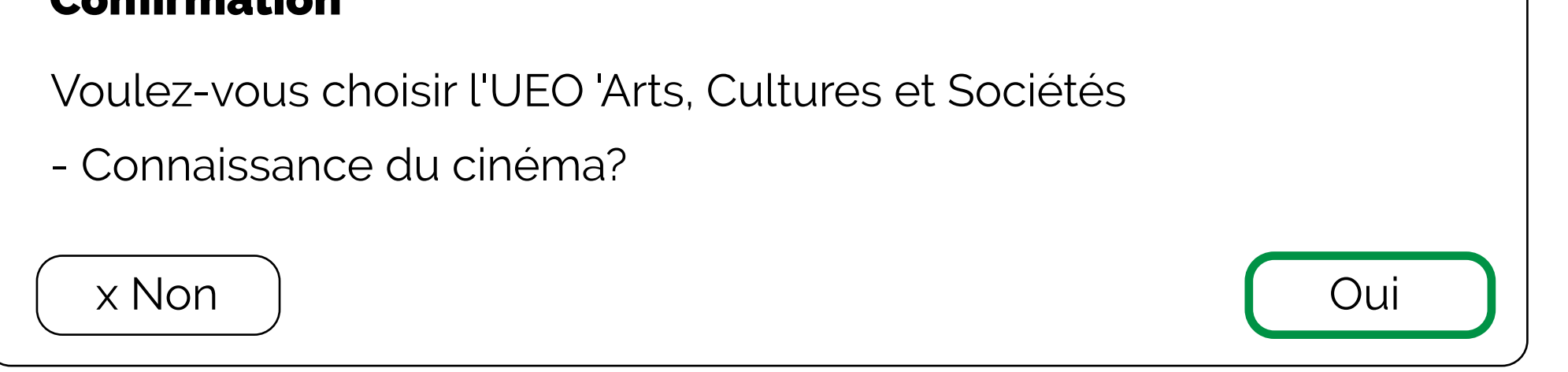

#### *VOUS AVEZ UN DOUTE ? VOUS NE SAVEZ PAS SI VOTRE CHOIX A ÉTÉ PRIS EN COMPTE ?*

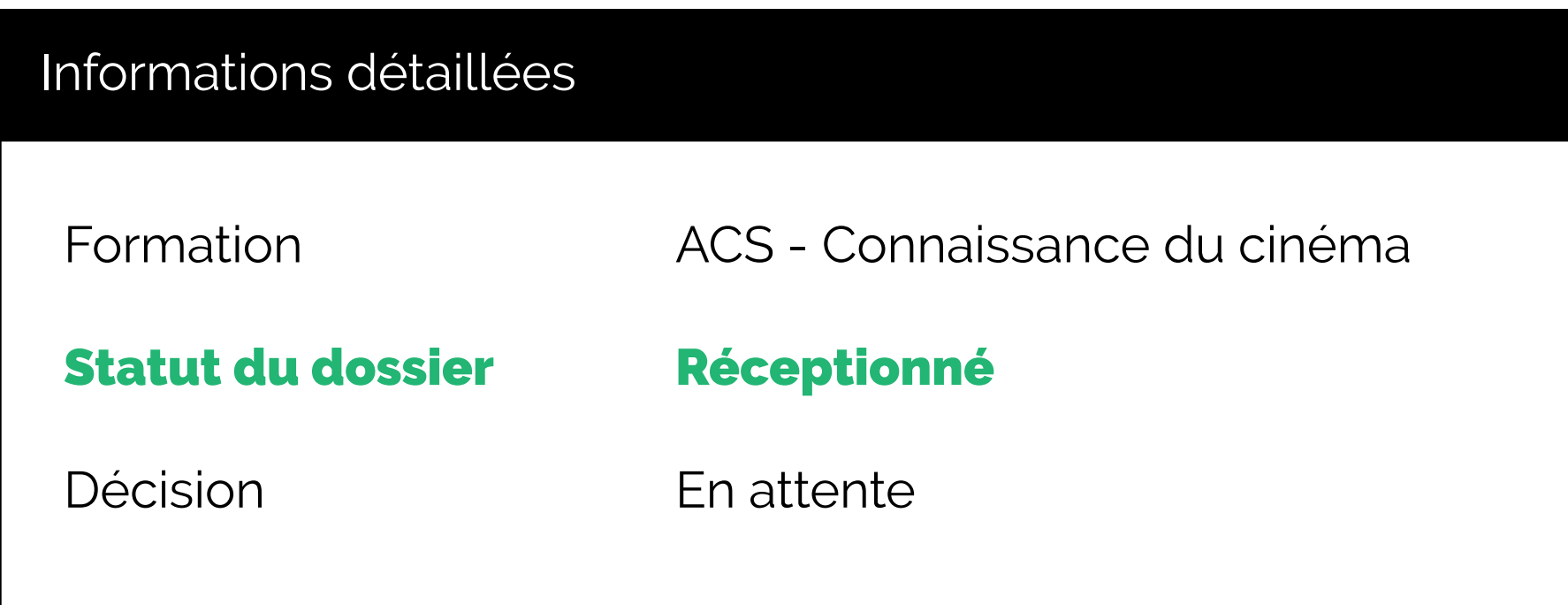

Rendez-vous sur le récapitulatif de votre demande et vérifiez son statut

Si la mention « Réceptionné » est présente, votre choix a bien été pris en compte et vous recevrez un mail de validation dans les prochains jours.

https://www.univ-reunion.fr/choisir-sa-formation/personnaliser-sa-formation/unites-denseignement-douverture/f-a-q-et-contacts/

http://t.univ-reunion.fr/3379

PLUS D'INFOS Du lundi au vendredi de 8h30-12h00 et de 13h30-16h00

**CAMPUS NORD :**  0262 93 81 29 - 0262 93 80 59

**CAMPUS SUD :**  0262 91 94 17

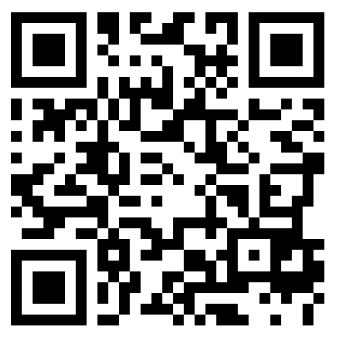

## Réservé aux étudiants de licence concernés par les UEO

## CREER UN COMPT

**Attention: un seul choix est possible sur la plateforme et vous ne pouvez reprendre une UEO déjà validée**